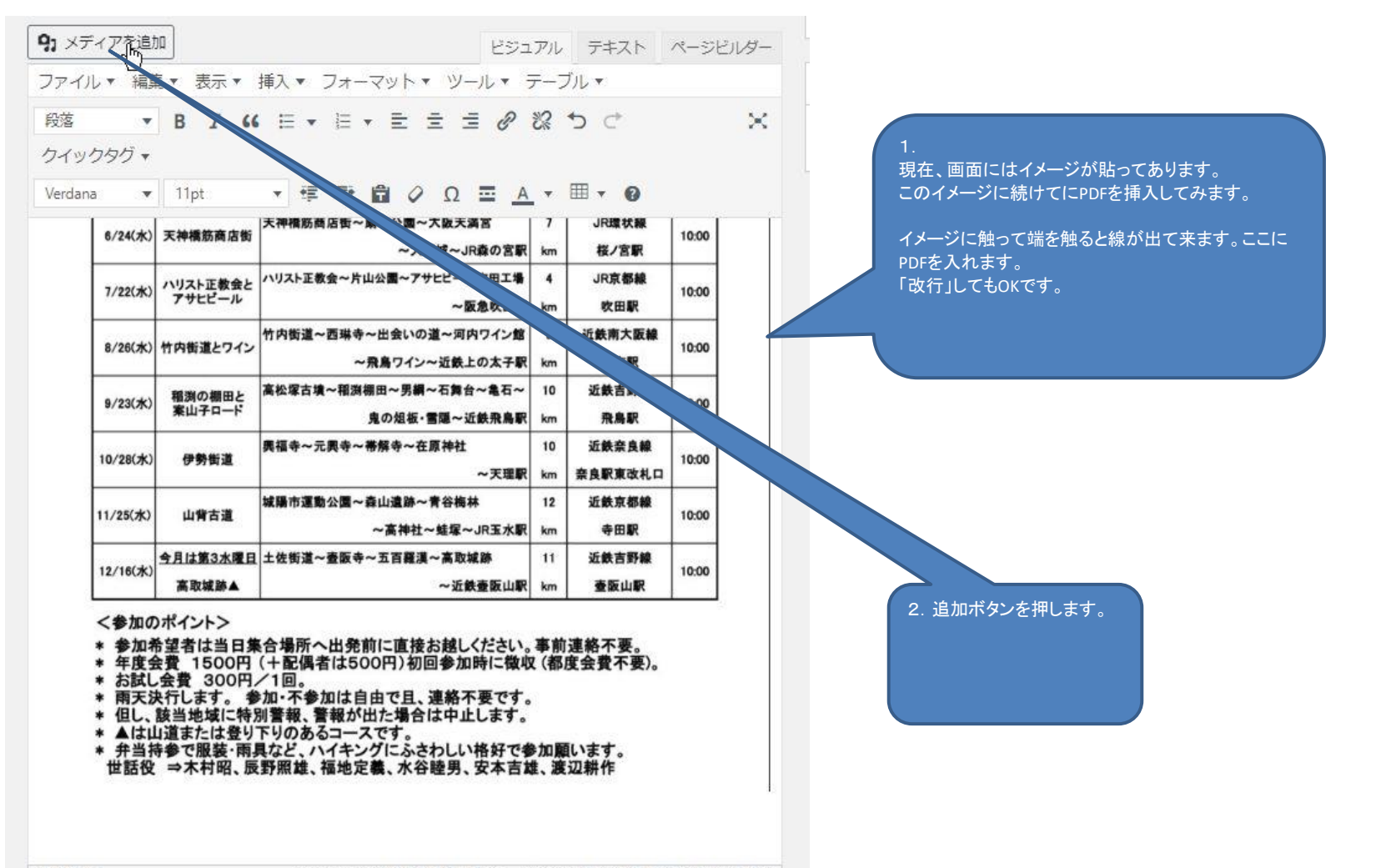

1:27:46 pm に下書きを保存しました。最後の編集: 2020年3月6日 9:16 AM - 水谷

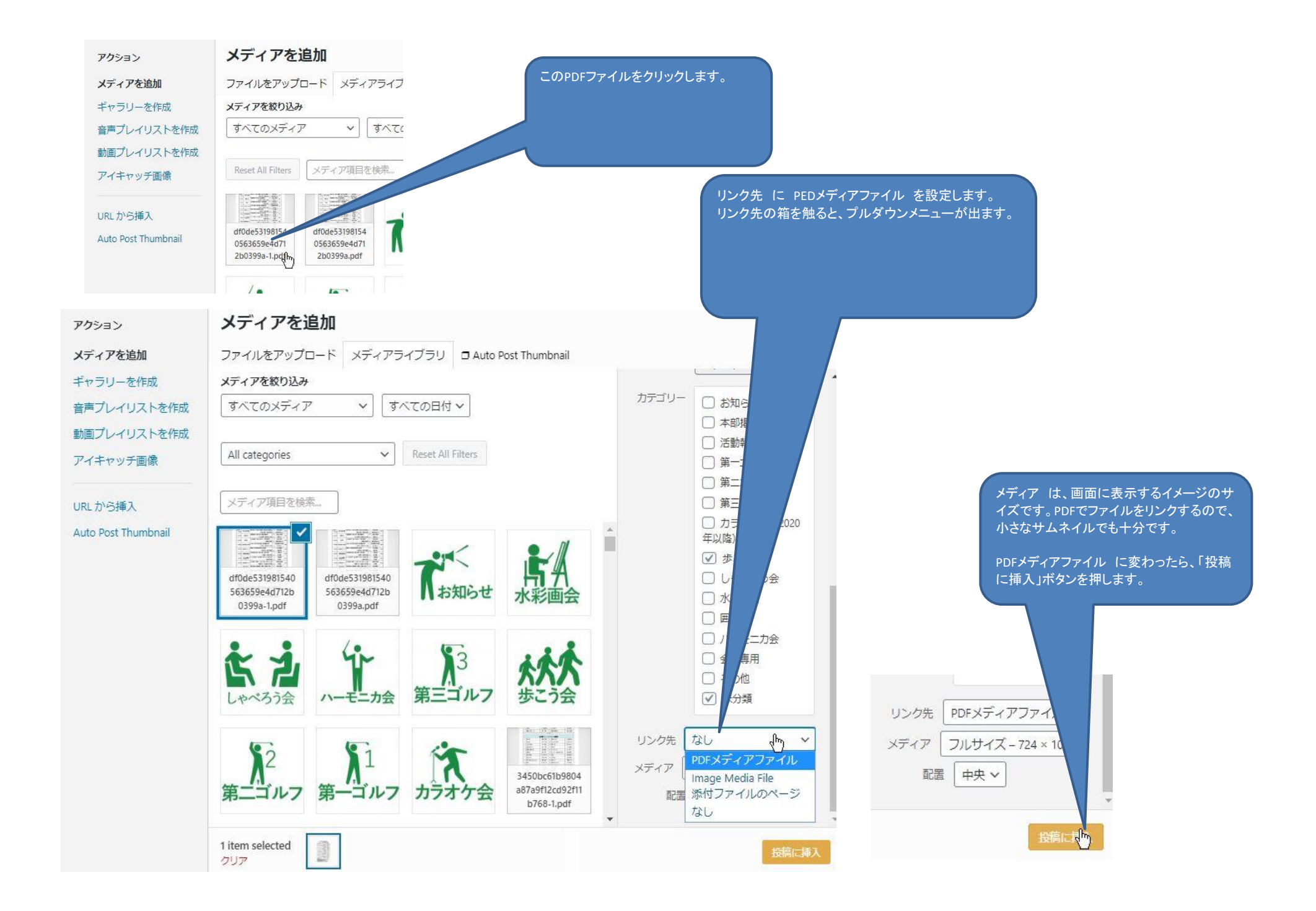

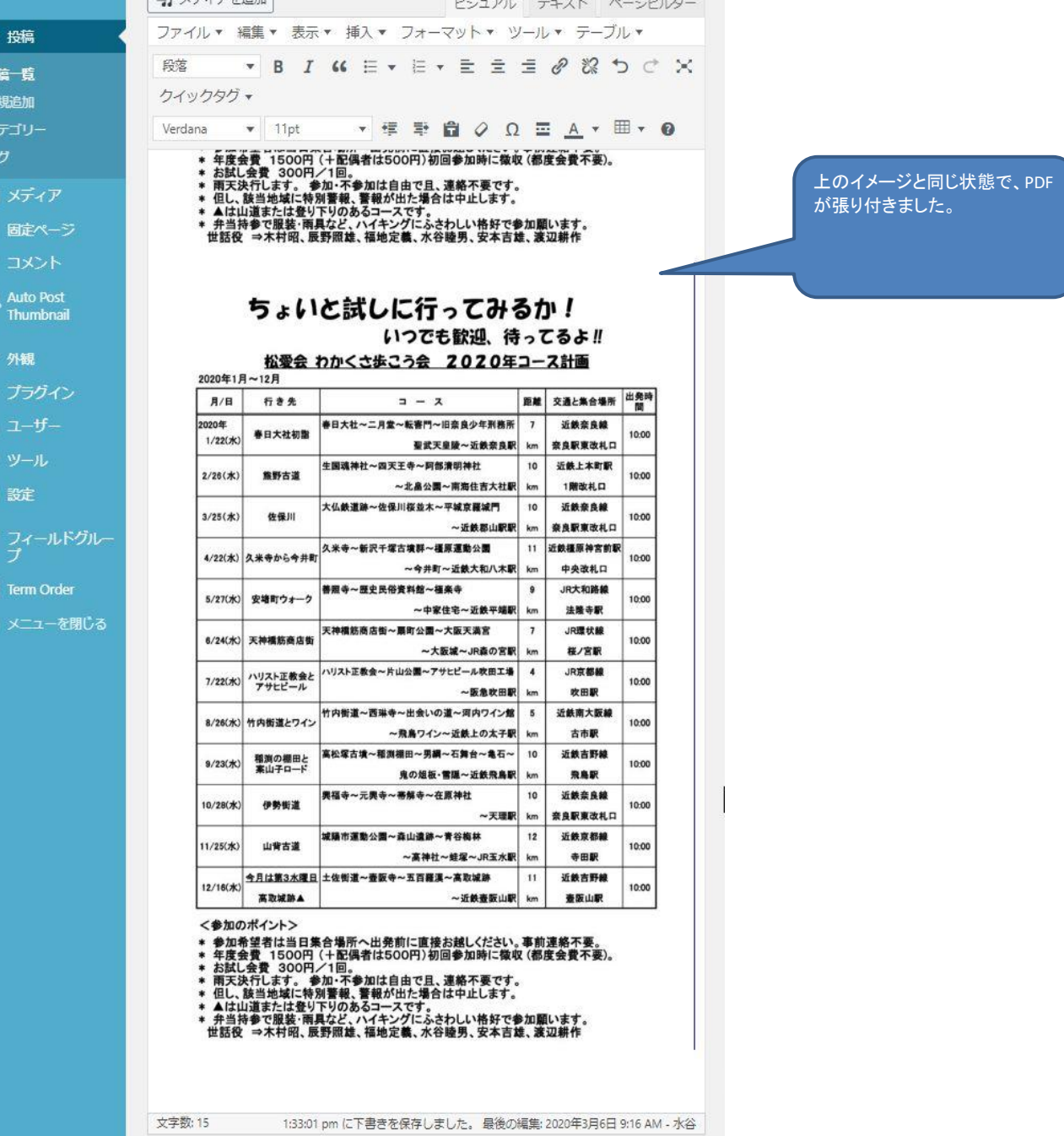

 $\star$ B)

o<sub>3</sub>

b

J. ĸ  $\ddot{\phantom{a}}$ 

 $\mathbf{E}$ 

目  $\overline{\bullet}$ 

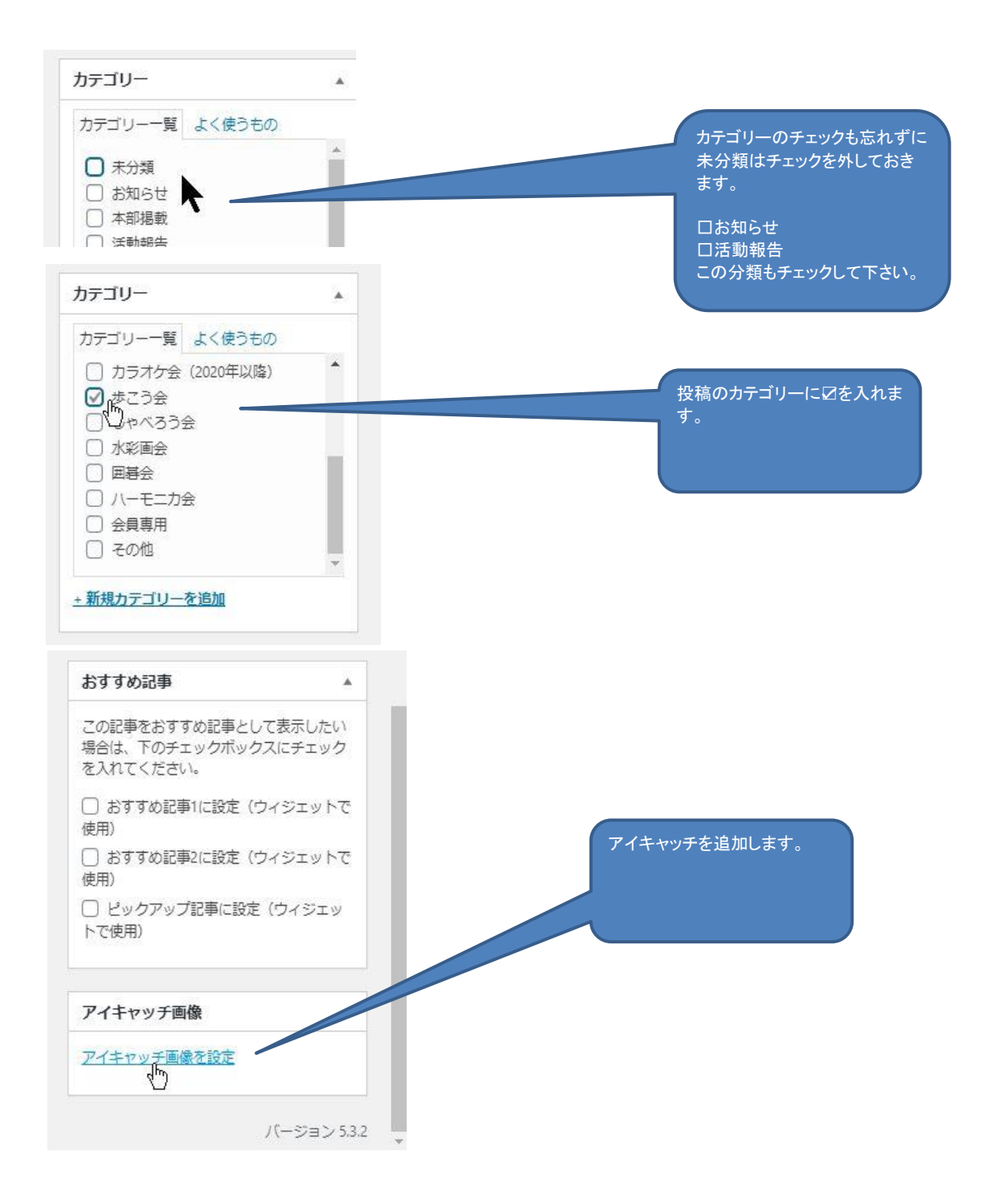

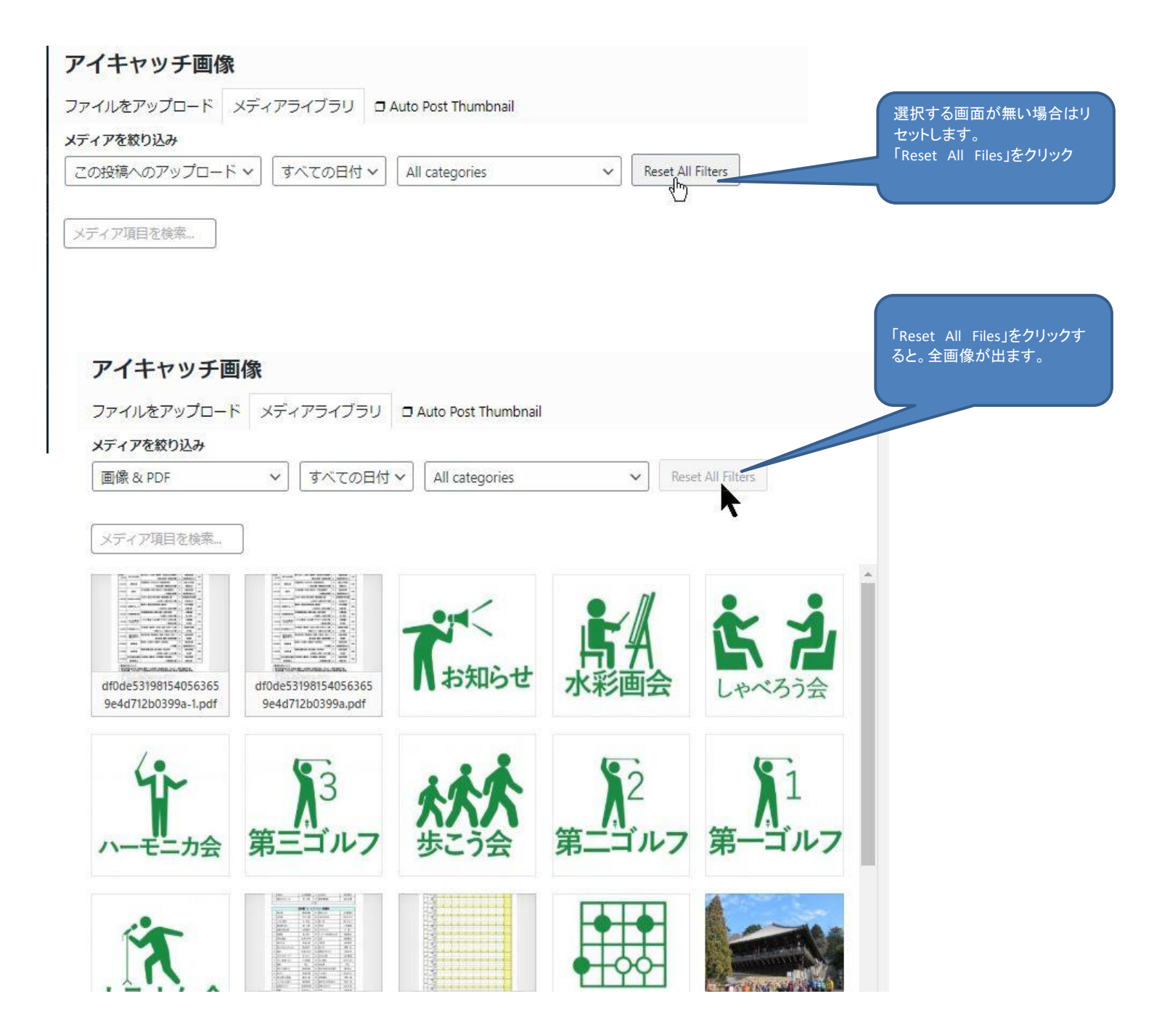

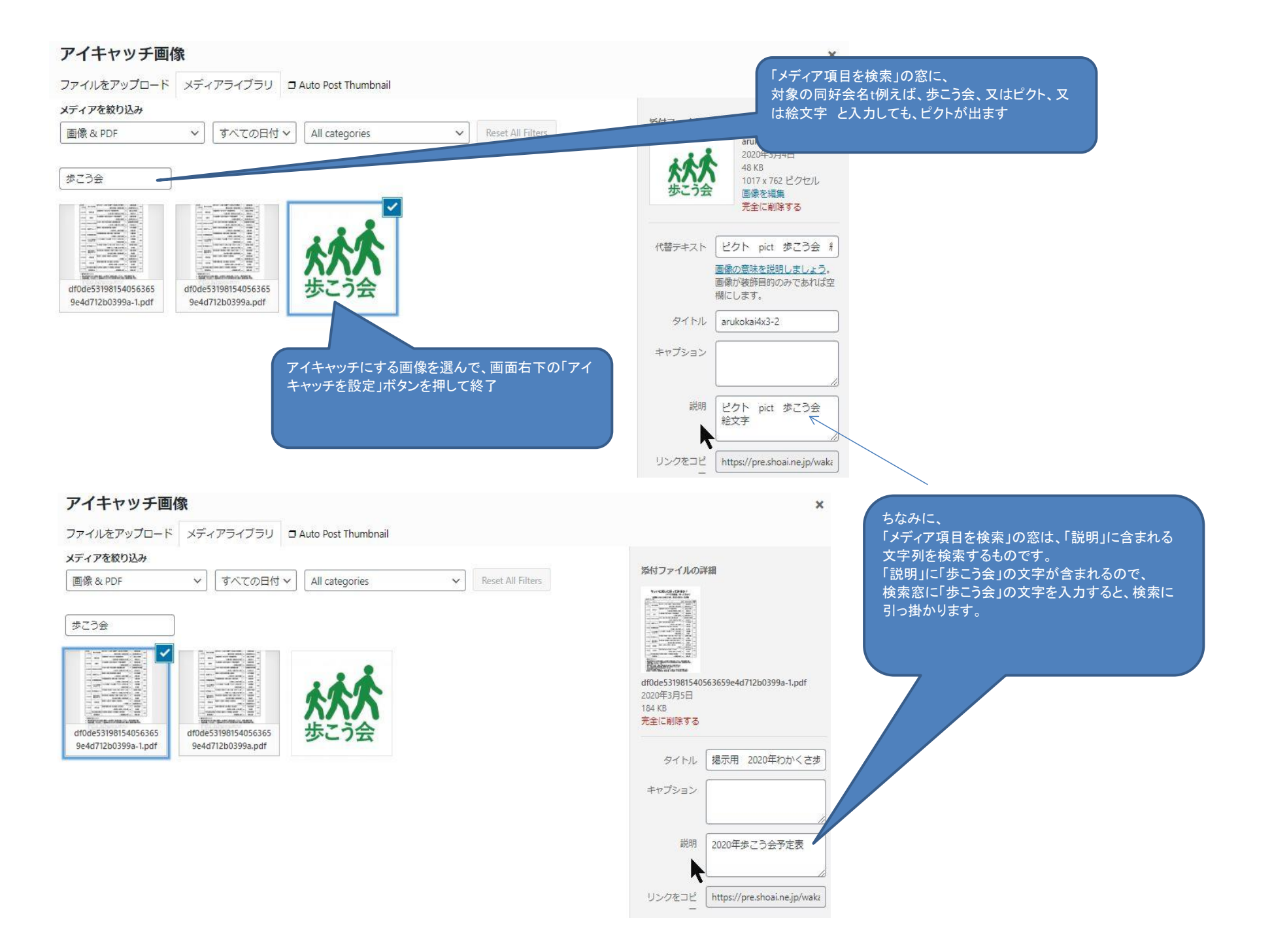

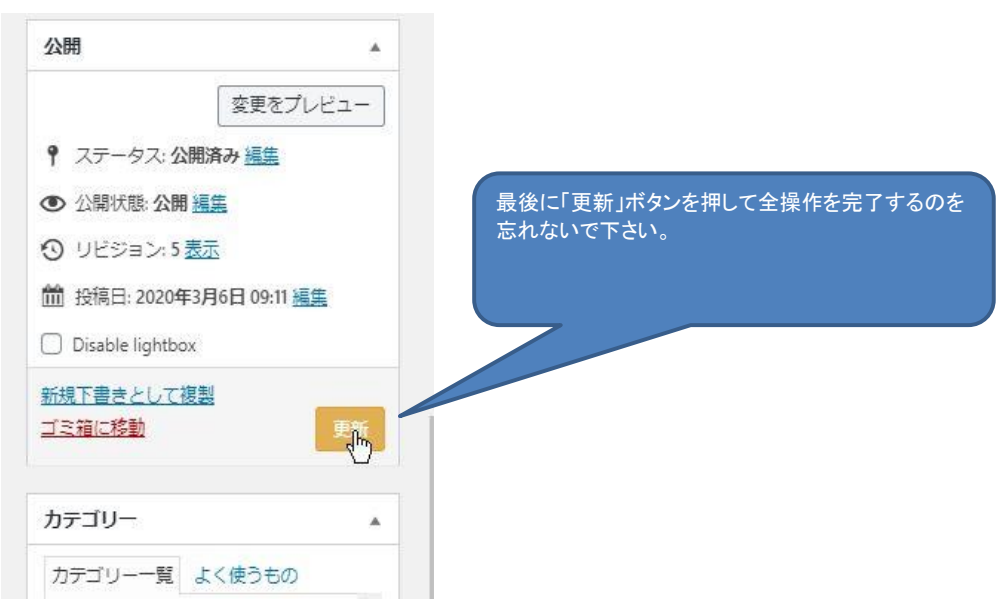

f0de531981

2. 公開した、投稿記事の画面のPDFファイルを開いてみましょう

## ちょいと試しに行ってみるか! いつでも歓迎、待ってるよ!!

松愛会 わかくさ歩こう会 2020年コース計画

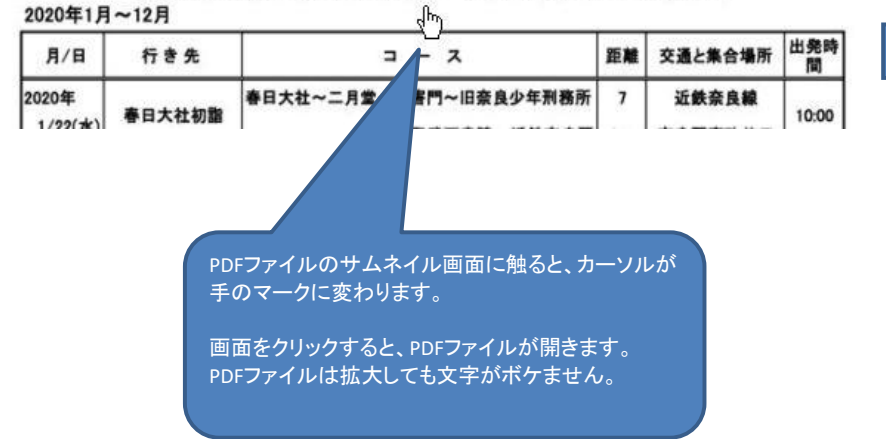

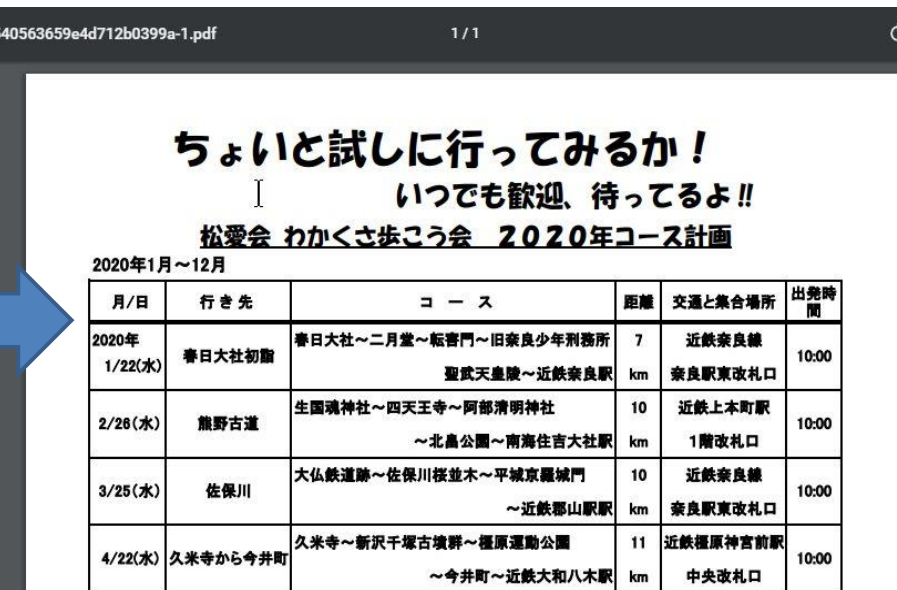

善照寺~歷史民俗資料館~極楽寺

 $E/27/4$ 

play determined as

 $\pmb{9}$ 

JR大和路線

 $0.00$